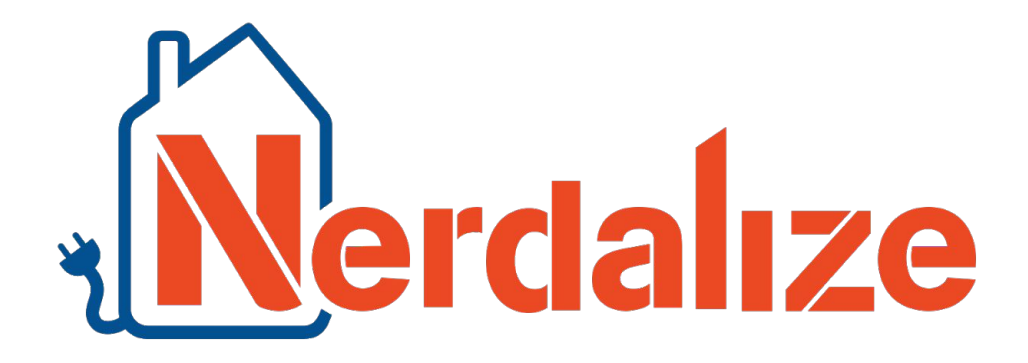

#### **Advanced Scheduling** for heating showers

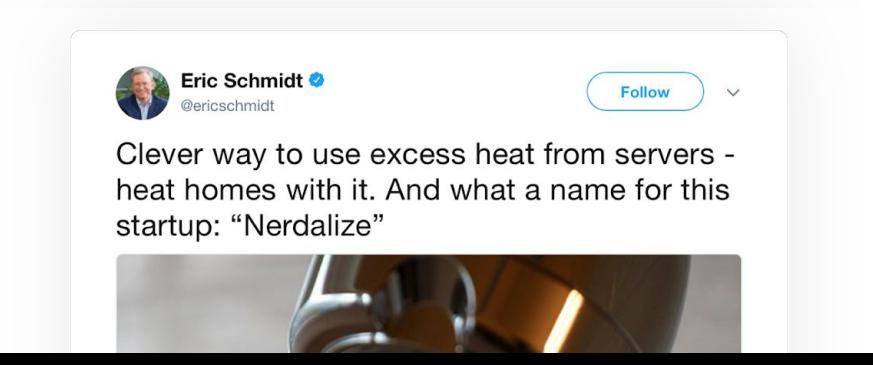

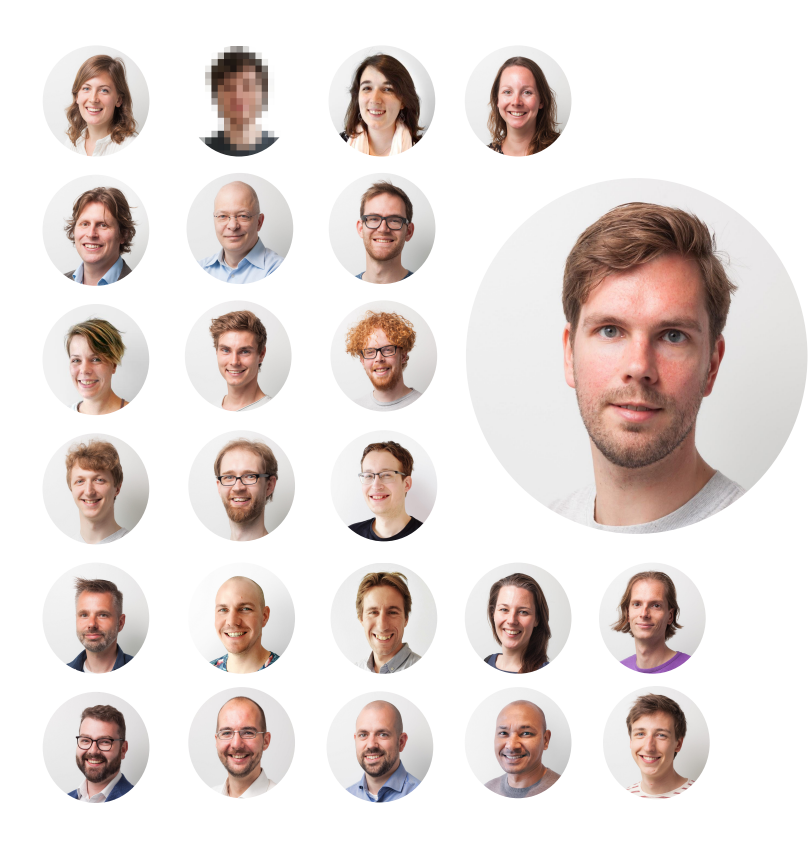

**Ad van der Veer** Digital Product Engineer at Nerdalize

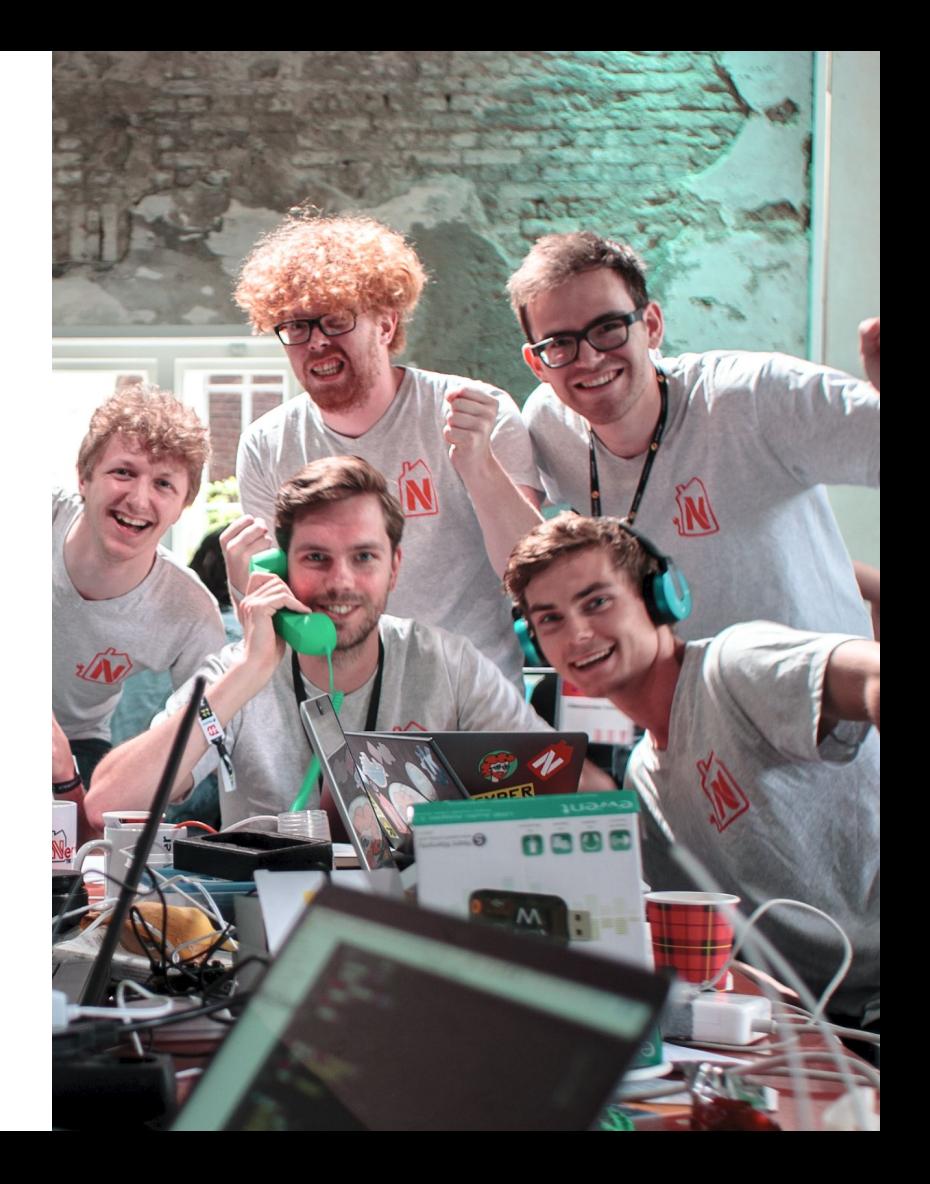

# Talk Overview

- **Part 0:** Introducing Nerdalize
- **Part 1:** Our use case: scheduling heat
- **Part 2:** Creating a basic scheduler
- **Part 3:** Creating an advanced scheduler
- **Part 4:** Future Possibilities and Wrap-up

#### How computing was done...

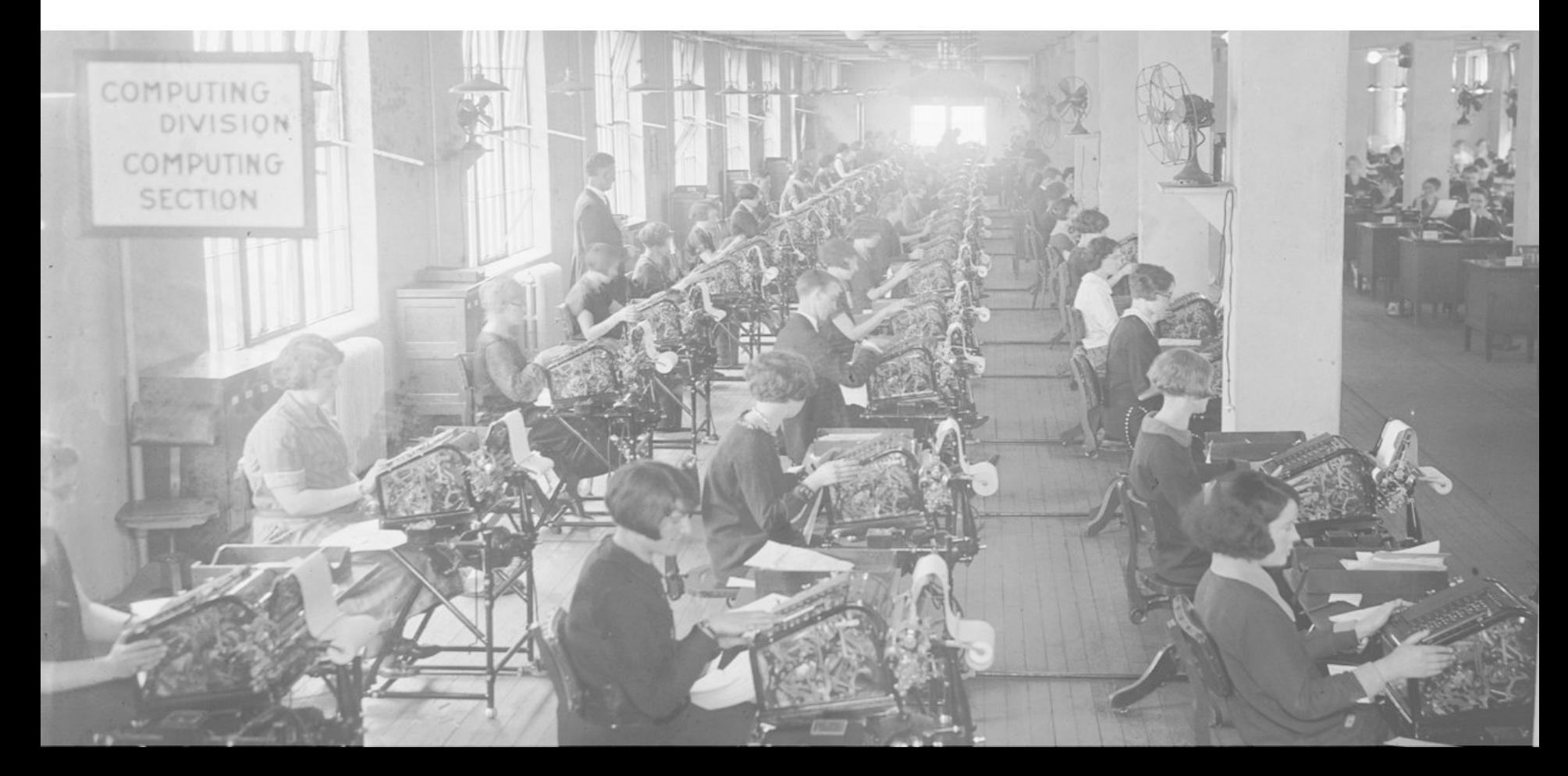

#### How computing is done today...

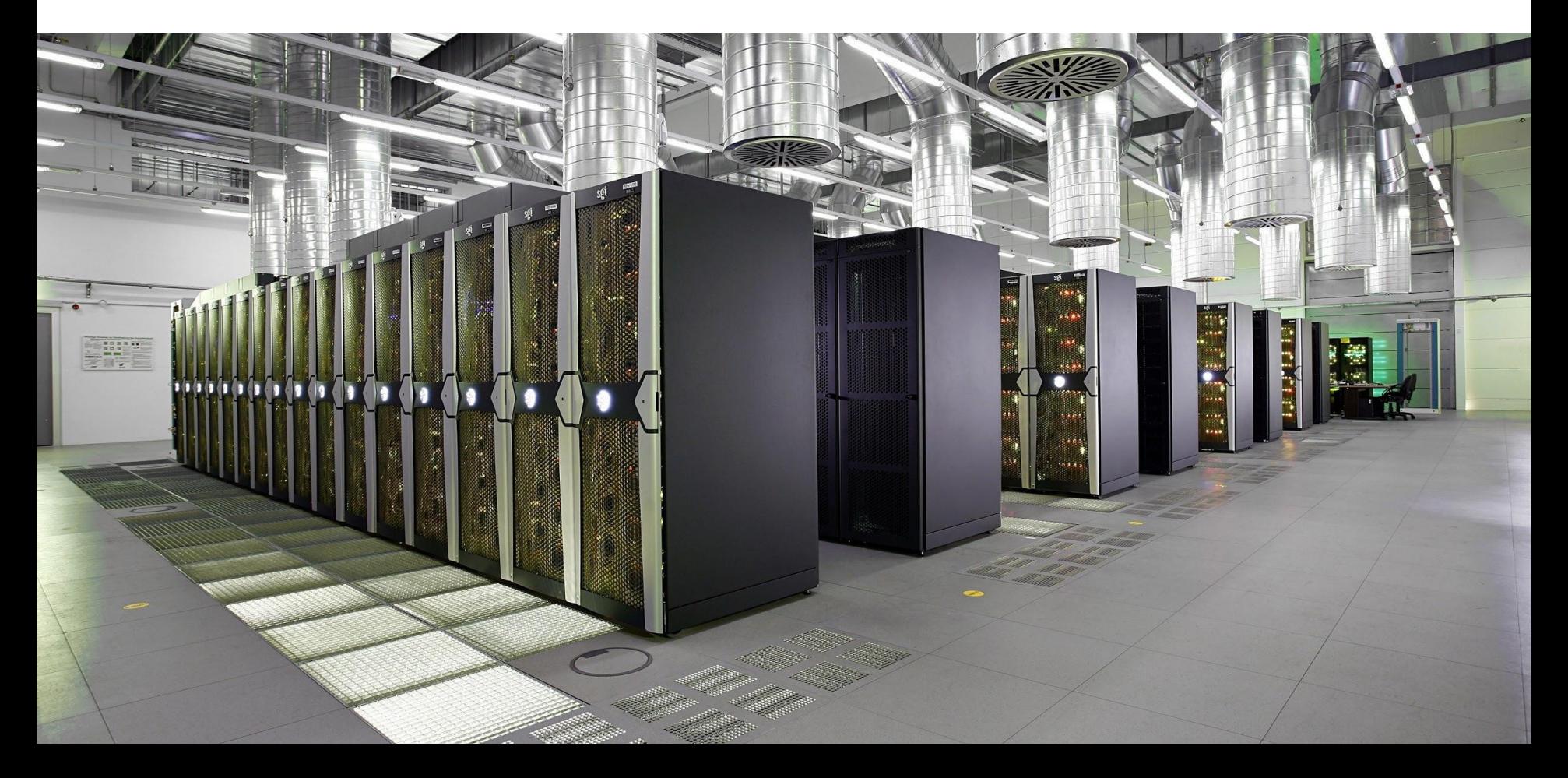

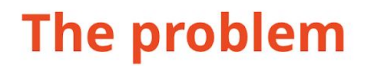

#### Datacenters are incredibly cost, capital and energy inefficient

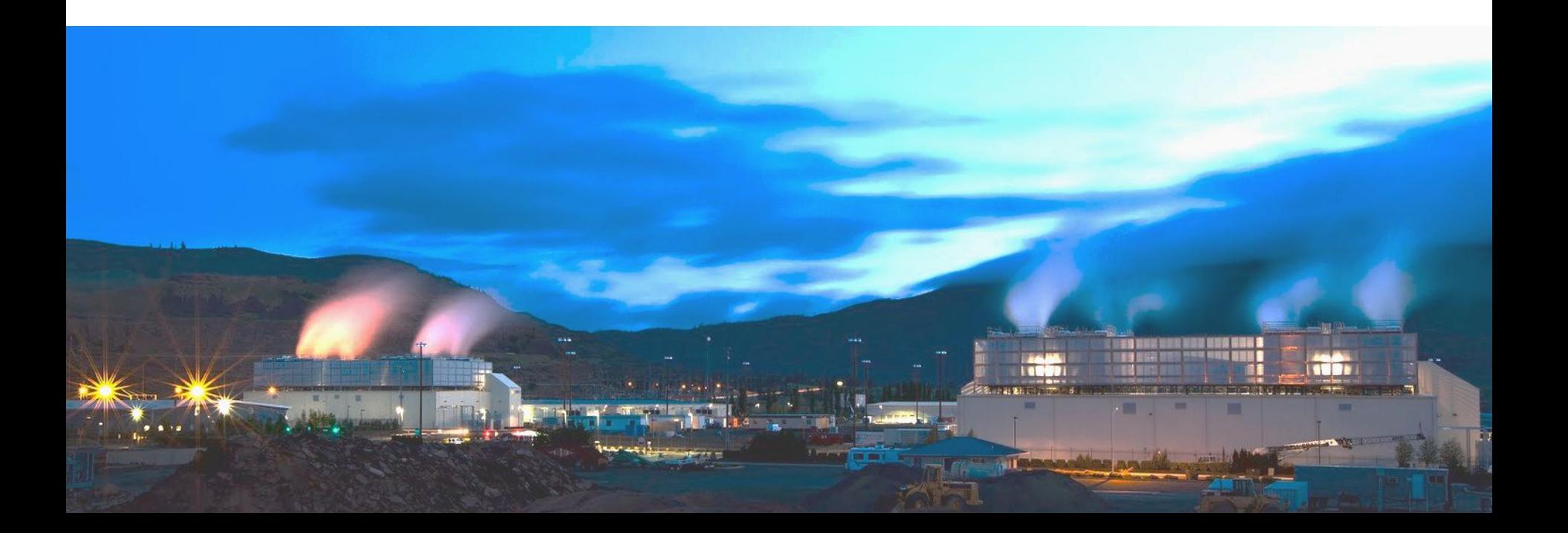

Our solution:We place our cloud servers in homes instead of a datacenter

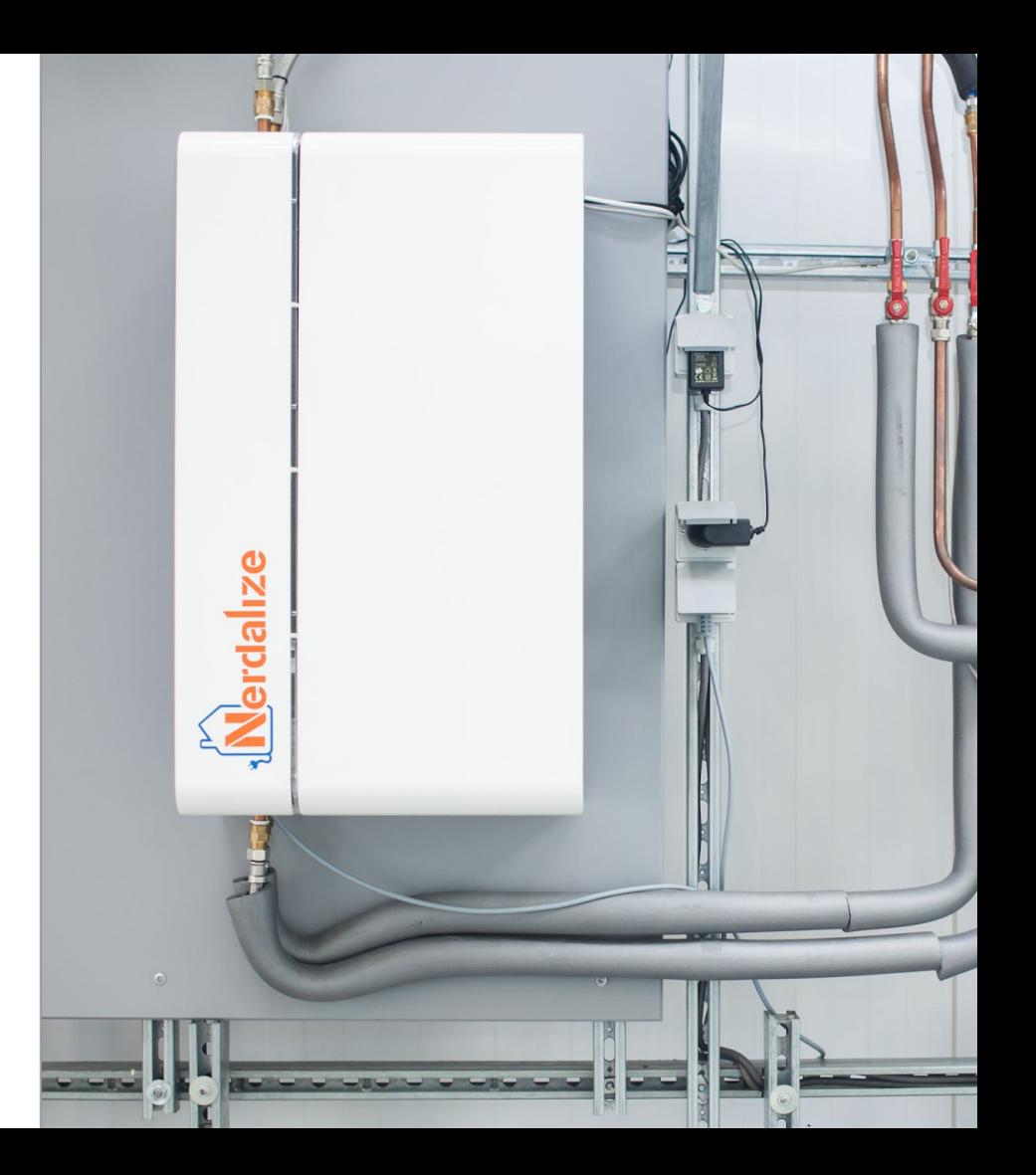

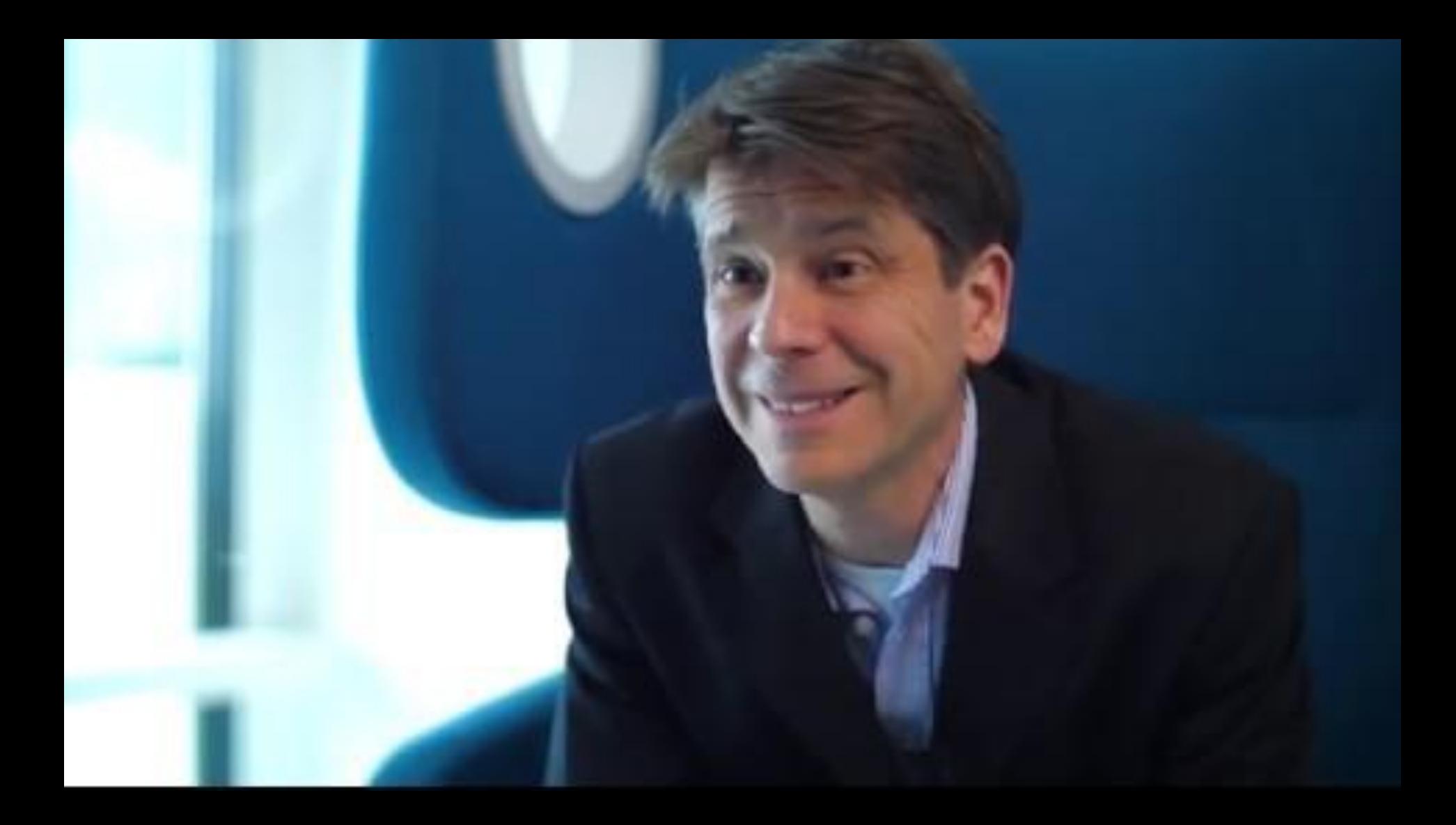

#### **Going datacenterless** creates a unique value proposition with only winners

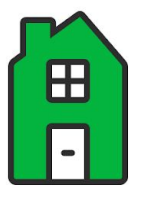

€200 / year heat savings

for the home owner

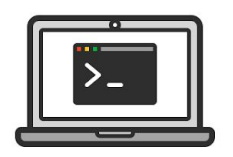

40% cloud savings

for the cloud user

2 tons / year / home **CO2 savings** 

for the world

**Nerdalize sells Kubernetes at** 40% lower costs than the competition

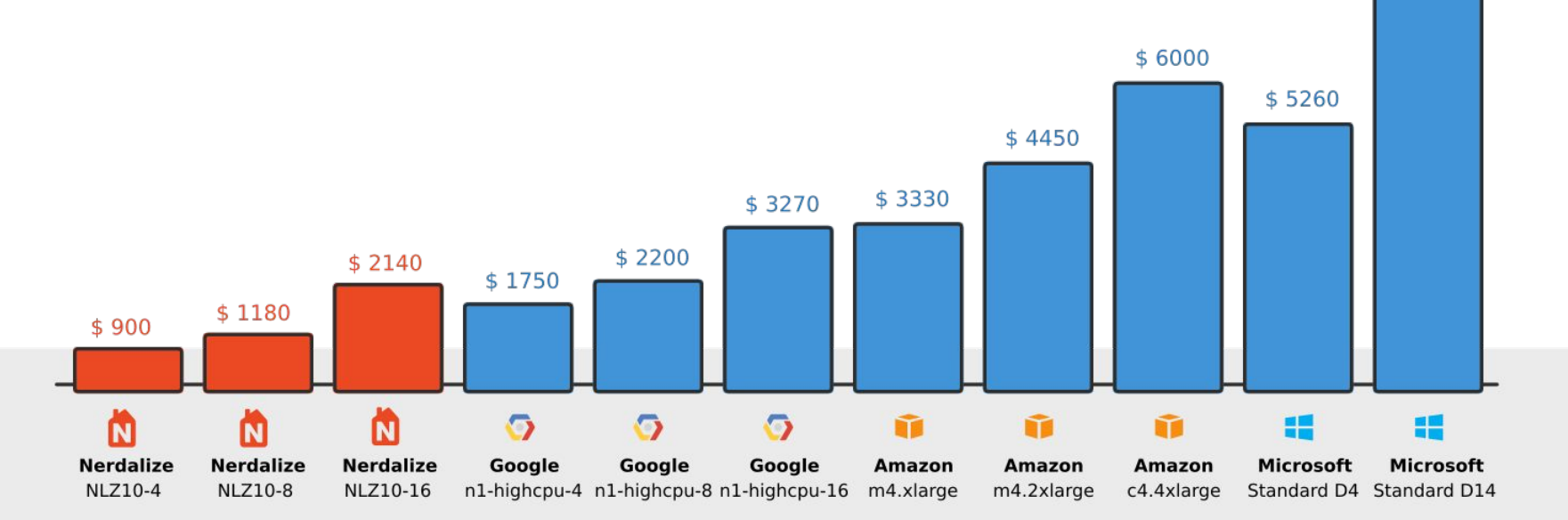

 $$9310$ 

**Scheduling** across homes We use **Kubernetes** to schedule across homes based on CPU/RAM, but...

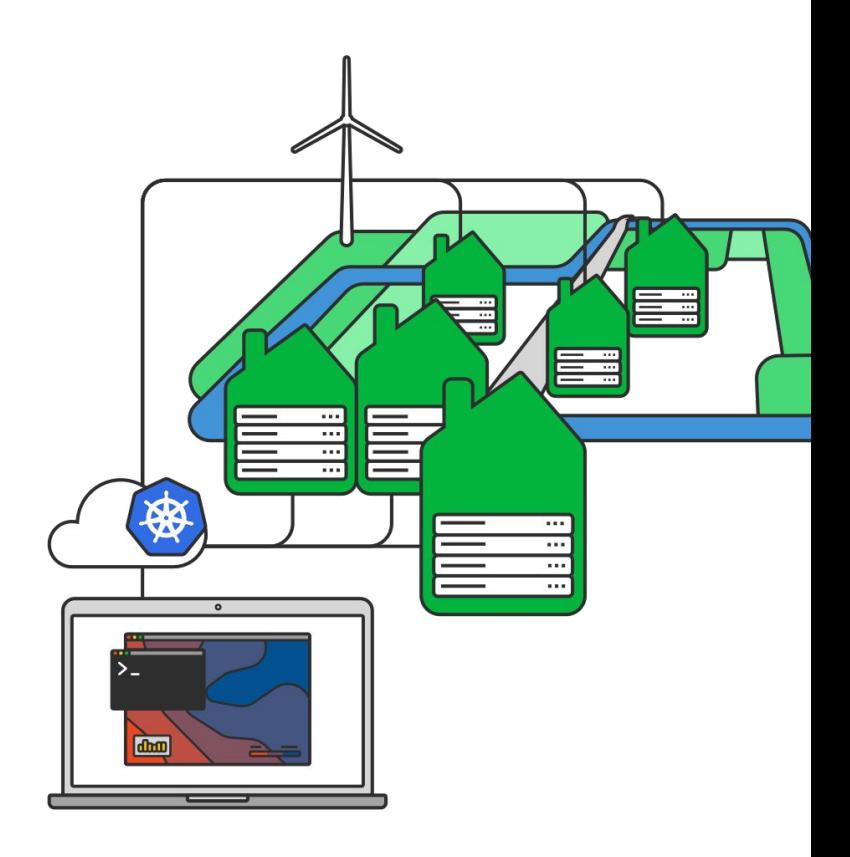

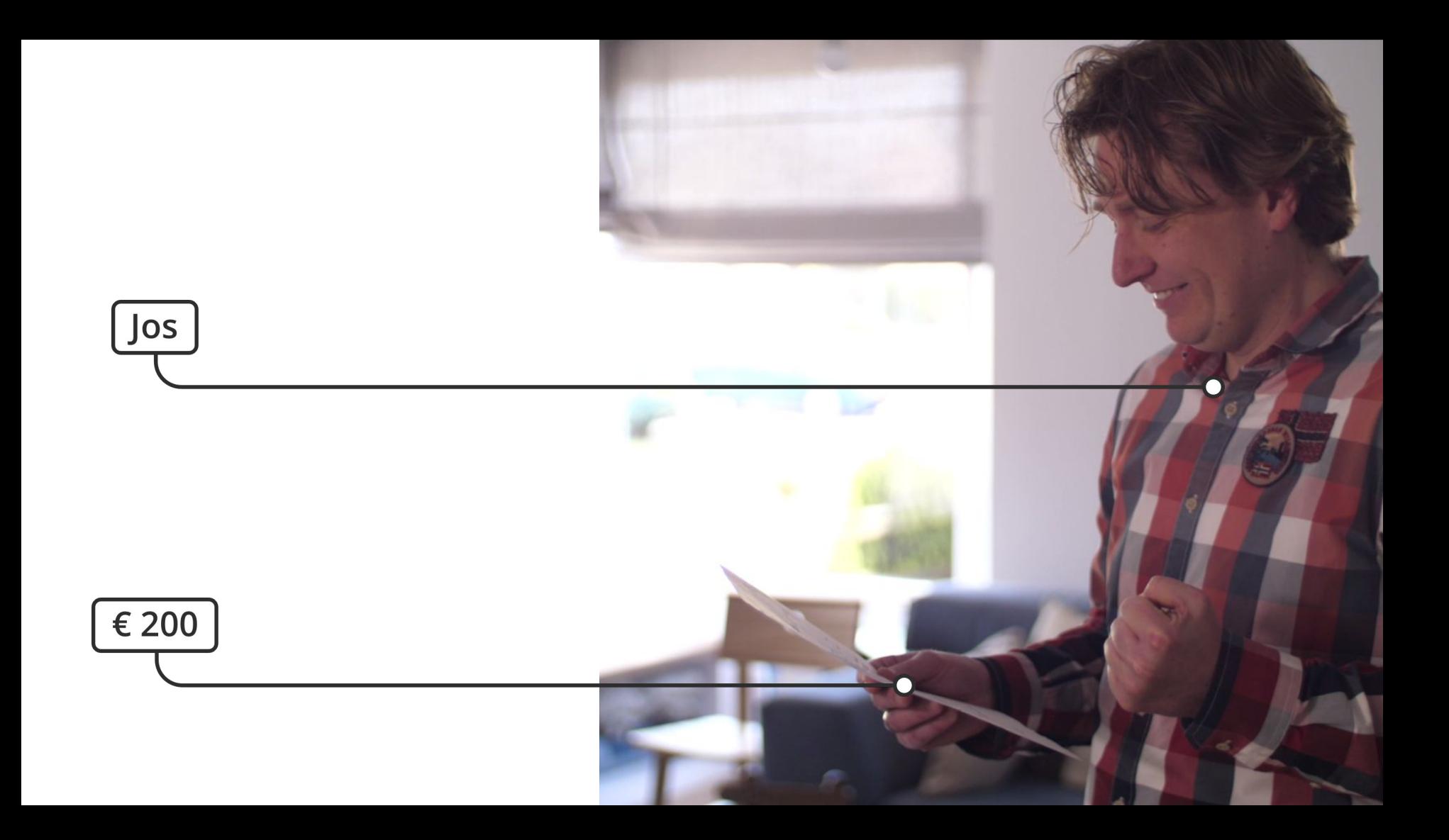

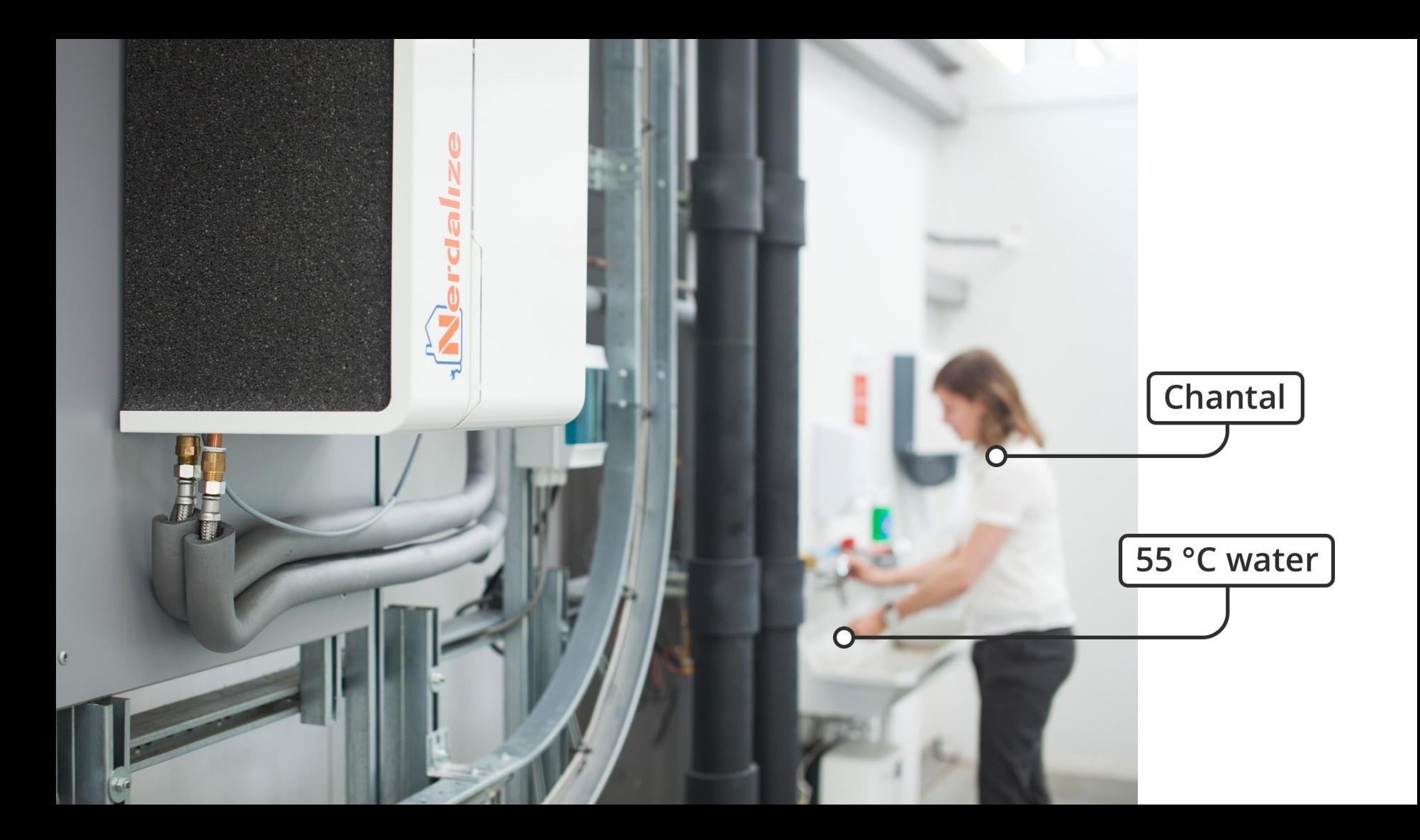

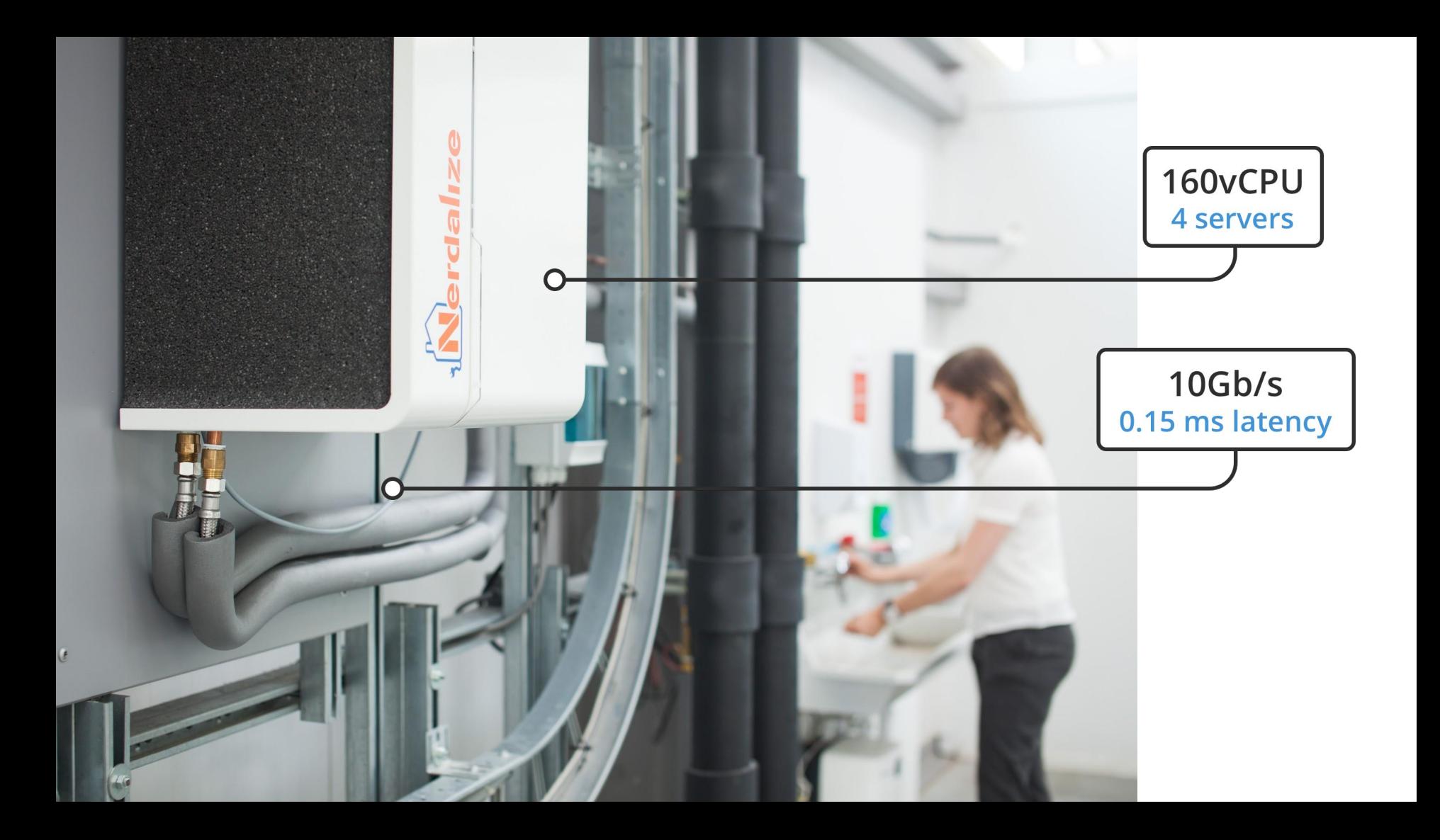

# **Our challenge:**  Scheduling for Heat **Chantal** needs heat, **Jos** doesn't. How do we instruct *Kubernetes* to first schedule pods at Chantal and not at Jos?

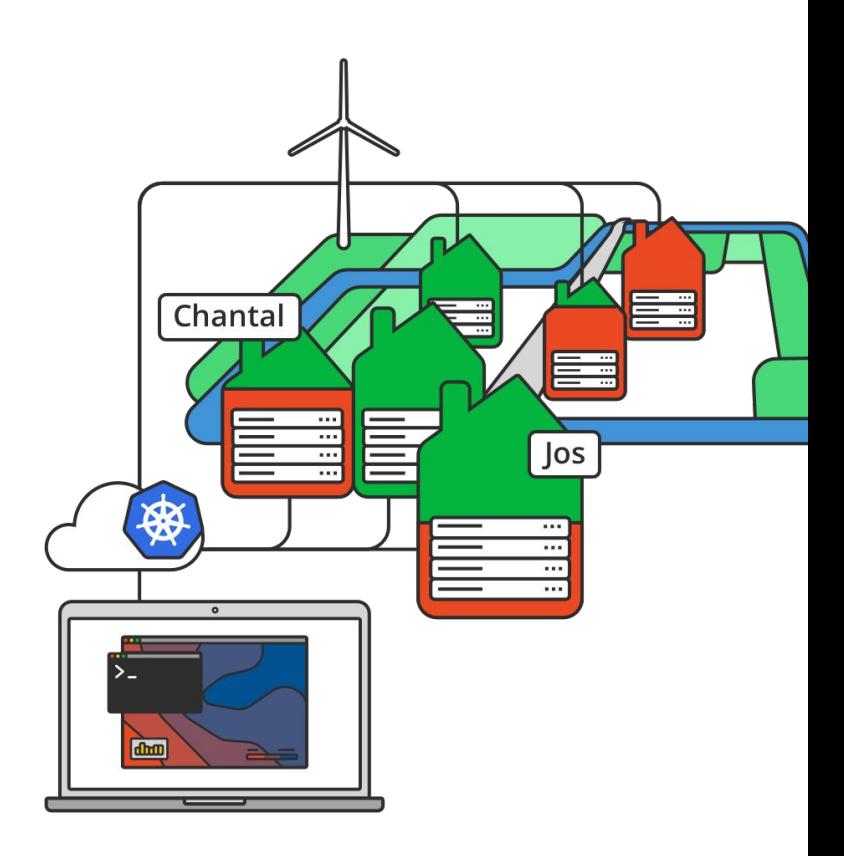

# **A Kubernetes Scheduler**

*"The Kubernetes scheduler is a policy-rich, topology-aware, workload-specific function that significantly impacts availability, performance, and capacity. The scheduler needs to take into account individual and collective resource requirements, quality of service requirements, hardware/software/policy constraints, affinity and anti-affinity specifications, data locality, inter-workload interference, deadlines, and so on. Workload-specific requirements will be exposed through the API as necessary."*

## Kubernetes Scheduling: **In steps**

#### **A scheduler assigns a pod to a node**

- 1. Query the API server for unscheduled *pods*
- 2. Find a *node* to place each *pod* on
- 3. For each unscheduled *pod*:
	- a. Create a *binding* between the *pod* and the *node*

```
FIXED_NODE="kubecon-demo"
for PODNAME in $(kubectl --server $SERVER get pods -o json 
    | jq '.items[] 
    | select(.spec.schedulerName == "nerdalize-scheduler")
    | select(.spec.nodeName == null) | .metadata.name' | tr -d '"'); do
    curl --header "Content-Type:application/json" --request POST --data
        '{"apiVersion":"v1", 
           "kind": "Binding",
           "metadata": {"name": "'$PODNAME'"},
           "target": {"apiVersion": "v1", "kind" : "Node", "name": 
"'$FIXED_NODE'"}}'
    http://$APISERVER_URL/api/v1/namespaces/default/pods/$PODNAME/binding/
    echo "Assigned $PODNAME to $FIXED_NODE"
done
```
#### **FIXED\_NODE="kubecon-demo"**

```
for PODNAME in $(kubectl --server $SERVER get pods -o json 
    | jq '.items[] 
    | select(.spec.schedulerName == "nerdalize-scheduler")
    | select(.spec.nodeName == null) | .metadata.name' | tr -d '"'); do
    curl --header "Content-Type:application/json" --request POST --data
        '{"apiVersion":"v1", 
           "kind": "Binding",
           "metadata": {"name": "'$PODNAME'"},
           "target": {"apiVersion": "v1", "kind" : "Node", "name": 
"'$FIXED_NODE'"}}'
    http://$APISERVER_URL/api/v1/namespaces/default/pods/$PODNAME/binding/
    echo "Assigned $PODNAME to $FIXED_NODE"
done
```

```
FIXED_NODE="kubecon-demo"
for PODNAME in $(kubectl --server $SERVER get pods -o json 
    | jq '.items[] 
    | select(.spec.schedulerName == "nerdalize-scheduler")
    | select(.spec.nodeName == null) | .metadata.name' | tr -d '"'); do
    curl --header "Content-Type:application/json" --request POST --data
        '{"apiVersion":"v1", 
           "kind": "Binding",
           "metadata": {"name": "'$PODNAME'"},
           "target": {"apiVersion": "v1", "kind" : "Node", "name": 
"'$FIXED_NODE'"}}'
    http://$APISERVER_URL/api/v1/namespaces/default/pods/$PODNAME/binding/
    echo "Assigned $PODNAME to $FIXED_NODE"
```
#### **done**

done

```
FIXED_NODE="kubecon-demo"
for PODNAME in $(kubectl --server $SERVER get pods -o json 
    | jq '.items[] 
    | select(.spec.schedulerName == "nerdalize-scheduler")
    | select(.spec.nodeName == null) | .metadata.name' | tr -d '"'); do
    curl --header "Content-Type:application/json" --request POST --data 
        '{"apiVersion":"v1", 
           "kind": "Binding",
           "metadata": {"name": "'$PODNAME'"},
           "target": {"apiVersion": "v1", "kind" : "Node", "name": 
"'$FIXED_NODE'"}}'
    http://$APISERVER_URL/api/v1/namespaces/default/pods/$PODNAME/binding/
    echo "Assigned $PODNAME to $FIXED_NODE"
```

```
FIXED_NODE="kubecon-demo"
for PODNAME in $(kubectl get pods -o json 
    | jq '.items[] 
    | select(.spec.schedulerName == "nerdalize-scheduler")
    | select(.spec.nodeName == null) | .metadata.name' | tr -d '"'); do
    curl --header "Content-Type:application/json" --request POST --data 
         '{"apiVersion":"v1", 
          "kind": "Binding",
           "metadata": {"name": "'$PODNAME'"},
           "target": {"apiVersion": "v1", "kind" : "Node", "name": 
"'$FIXED_NODE'"}}'
    http://$APISERVER_URL/api/v1/namespaces/default/pods/$PODNAME/binding/
    echo "Assigned $PODNAME to $FIXED_NODE"
```
done

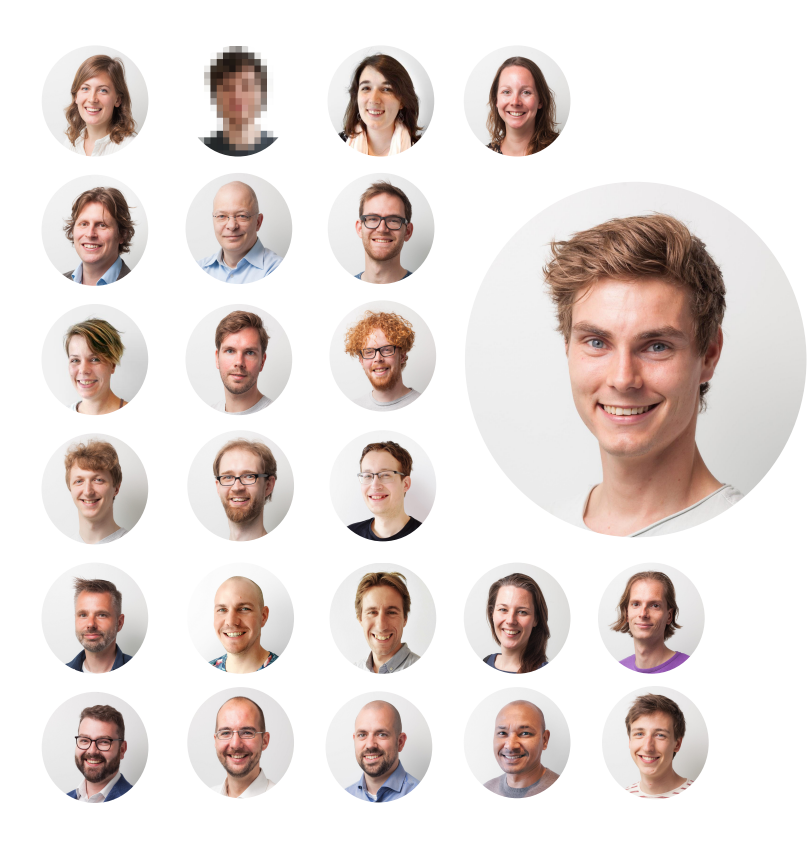

**Boris Mattijssen** Software Engineer at Nerdalize

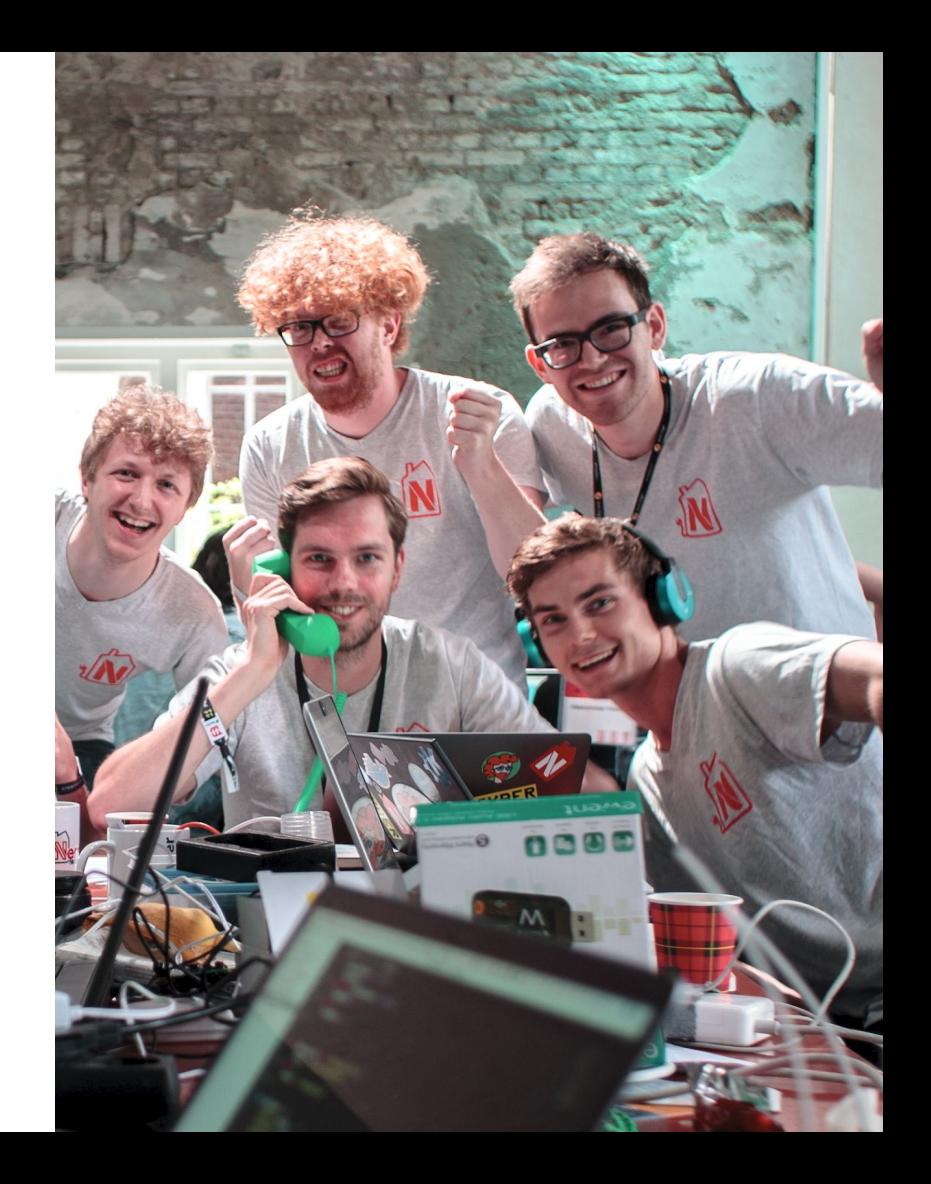

- 1. Every home has a *boiler (reservoir)* filled with water
- 2. The *temperature* of this water is measured...
- 3. and reported to Kubernetes as a *node annotation*

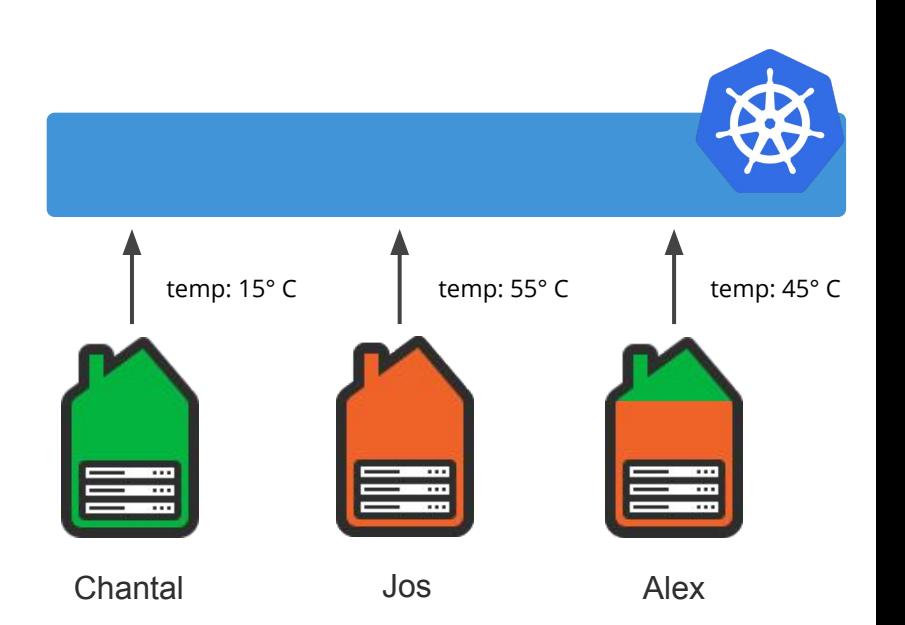

*-* When homes use warm water, this value *decreases*

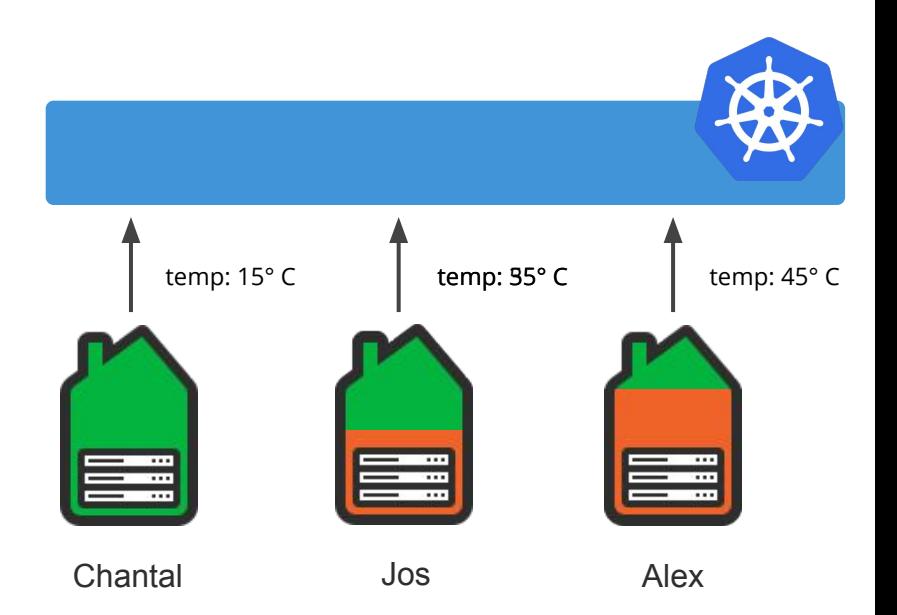

- *-* When homes use warm water, this value *decreases*
- *-* When pods run on a node, the boiler temperature will *increase*

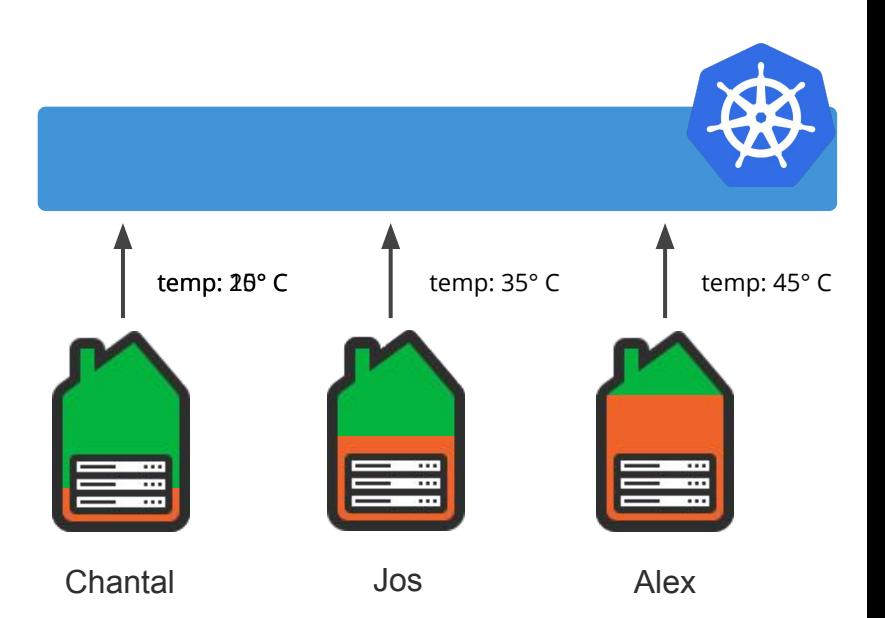

- *-* When homes use warm water, this value *decreases*
- *-* When pods run on a node, the boiler temperature will *increase*
- *-* The *node annotation* is updated with the new temperature

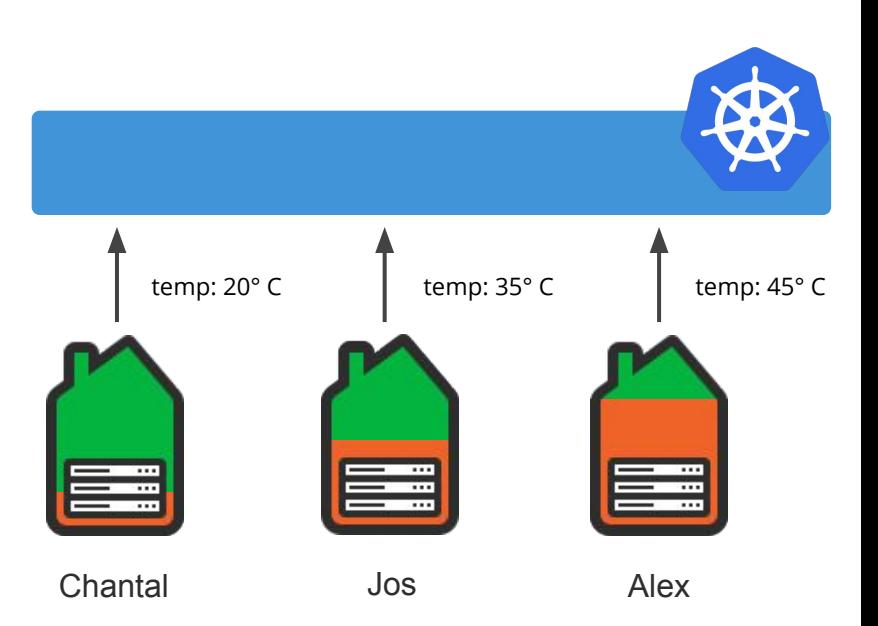

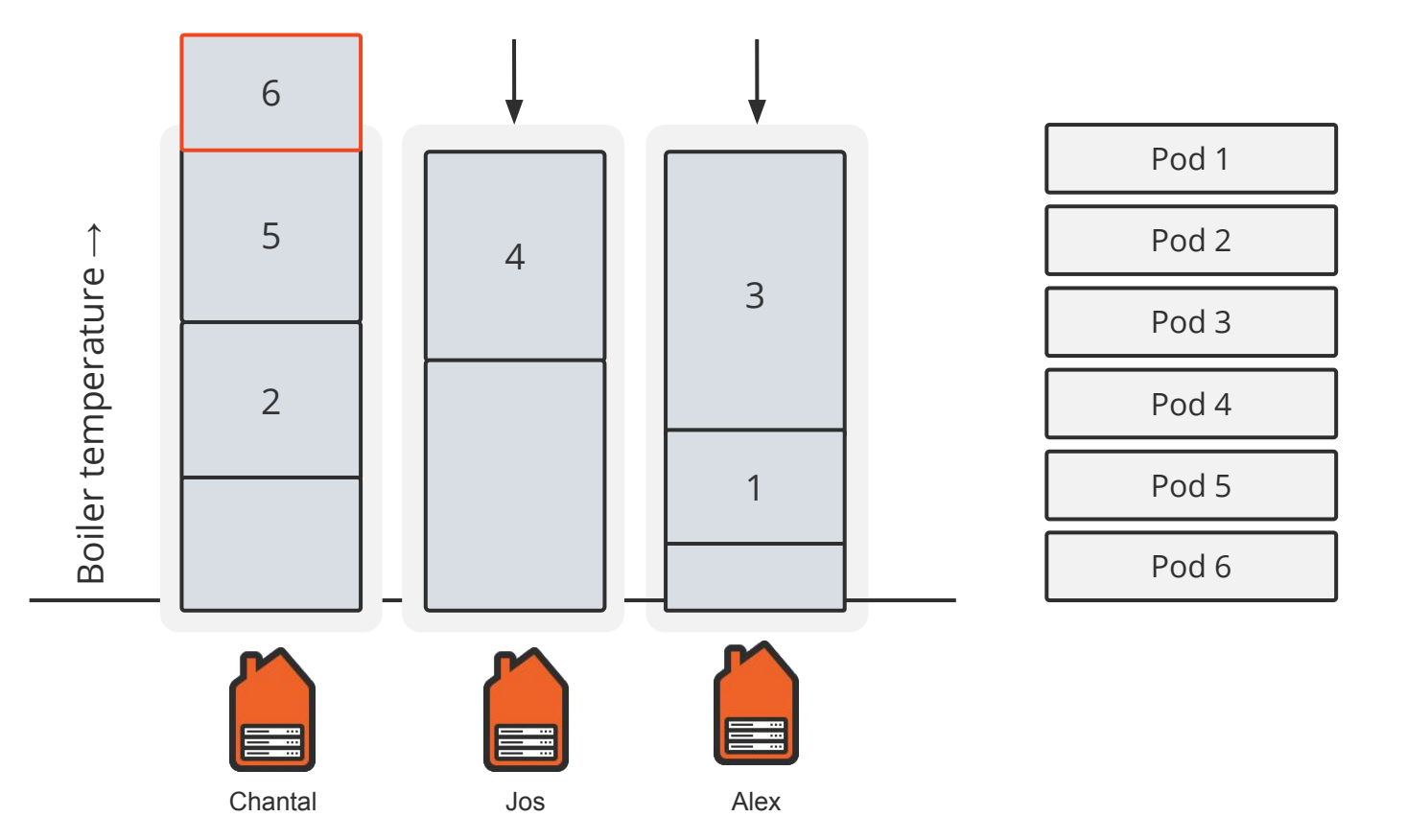

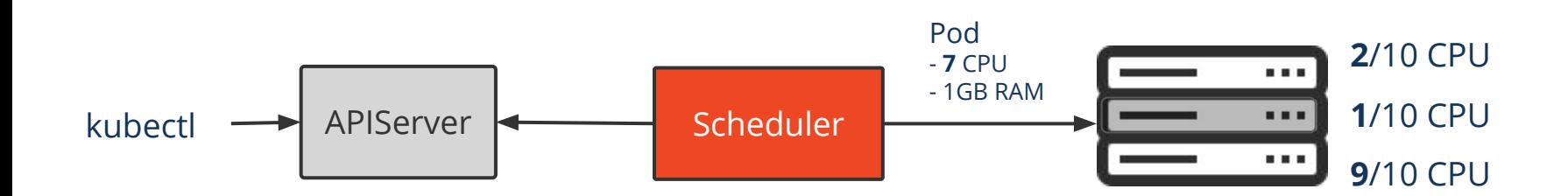

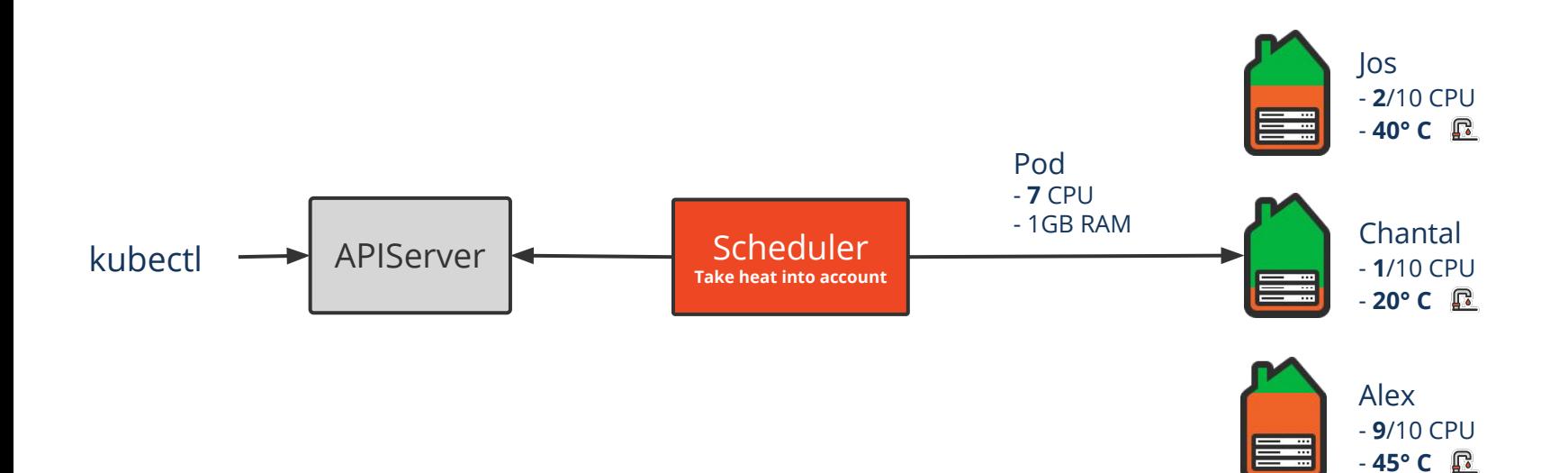

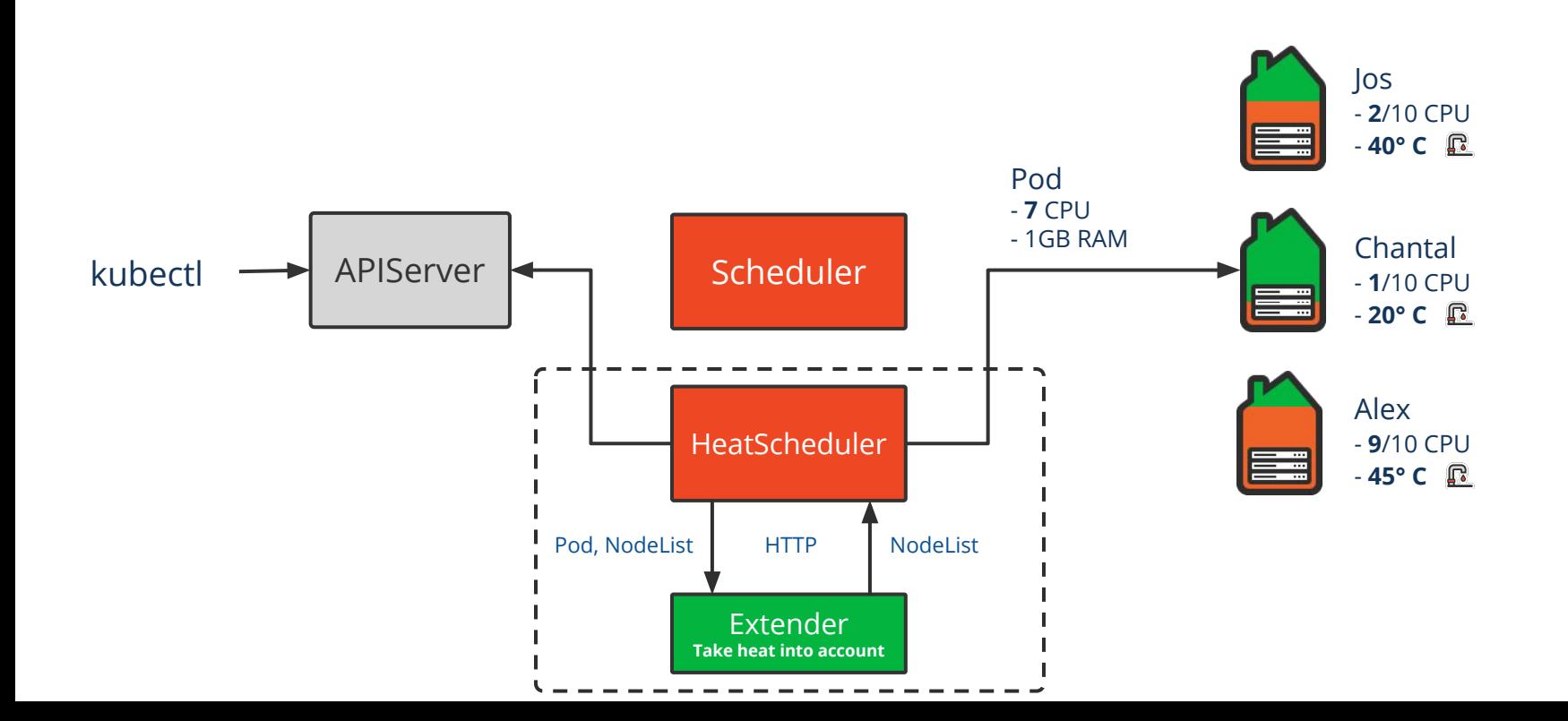

#### Extending Kubernetes: **HeatScheduler Configuration**

```
heat-scheduler.yaml
```

```
apiVersion: apps/v1
kind: Deployment
```

```
..
```
..

```
spec:
 ..
```

```
 spec:
```

```
 containers:
```

```
 - command:
```
- /usr/local/bin/kube-scheduler
- --address=0.0.0.0
- --scheduler-name=heat-scheduler
- **--policy-config-file=policy-config-file.json** image: nerdalize/heat-scheduler

```
policy-config-file.json
```

```
{
 "kind" : "Policy",
"apiVersion" : "v1",
 "predicates" : [{
    "name": "PodFitsResources"
  }],
 "extenders": [{
    "urlPrefix": 
"http://heat-scheduler-extdr.scheduler",
    "apiVersion": "v1",
    "filterVerb": "filter",
    "enableHttps": false
 }]
}
```
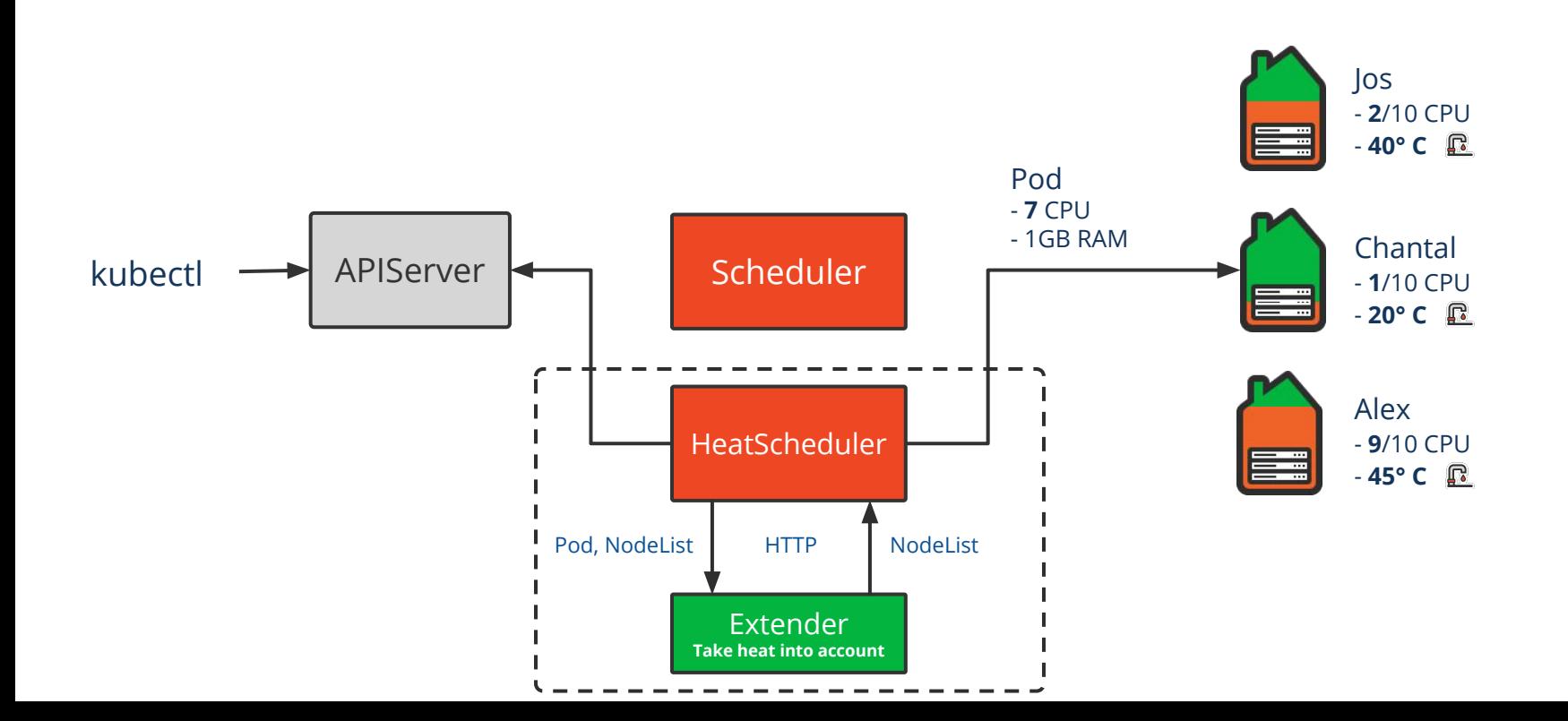

#### Extending Kubernetes: **Extender in Code**

func handler(resp http.ResponseWriter, req \*http.Request) { 1 *// decode request body.* dec := json.NewDecoder(req.Body) received := &api.ExtenderArgs{} dec.Decode(received) 2  $=$   $=$   $=$  $=$   $=$   $=$   $=$ 3

#### Extending Kubernetes: **Architecture Overview**

#### **namespace: scheduler**

#### **pod: heat-scheduler**

- Core kube-scheduler binary - Config file that points to [http://heat-scheduler-extdr.](http://heat-scheduler-extdr.kube-system)scheduler **service: heat-scheduler-extdr**

**pod: heat-scheduler-extender**

- HTTP endpoint - Scheduling logic

We **heat 50 homes**  on average **4 people per home**

We **heat 50 homes**  on average **4 people per home**

Compare default **Scheduler vs HeatScheduler**

We **heat 50 homes**  on average **4 people per home**

Compare default **Scheduler vs HeatScheduler**

**Children shower** 15 minutes

We **heat 50 homes**  on average **4 people per home**

Compare default **Scheduler vs HeatScheduler**

**Children shower Boiler warms up**  15 minutes 1.5 hours

We **heat 50 homes**  on average **4 people per home**

Compare default **Scheduler vs HeatScheduler**

**Children shower** 15 minutes **Boiler warms up**  1.5 hours

**Parents shower** 15 minutes

## Experiment: **Results**

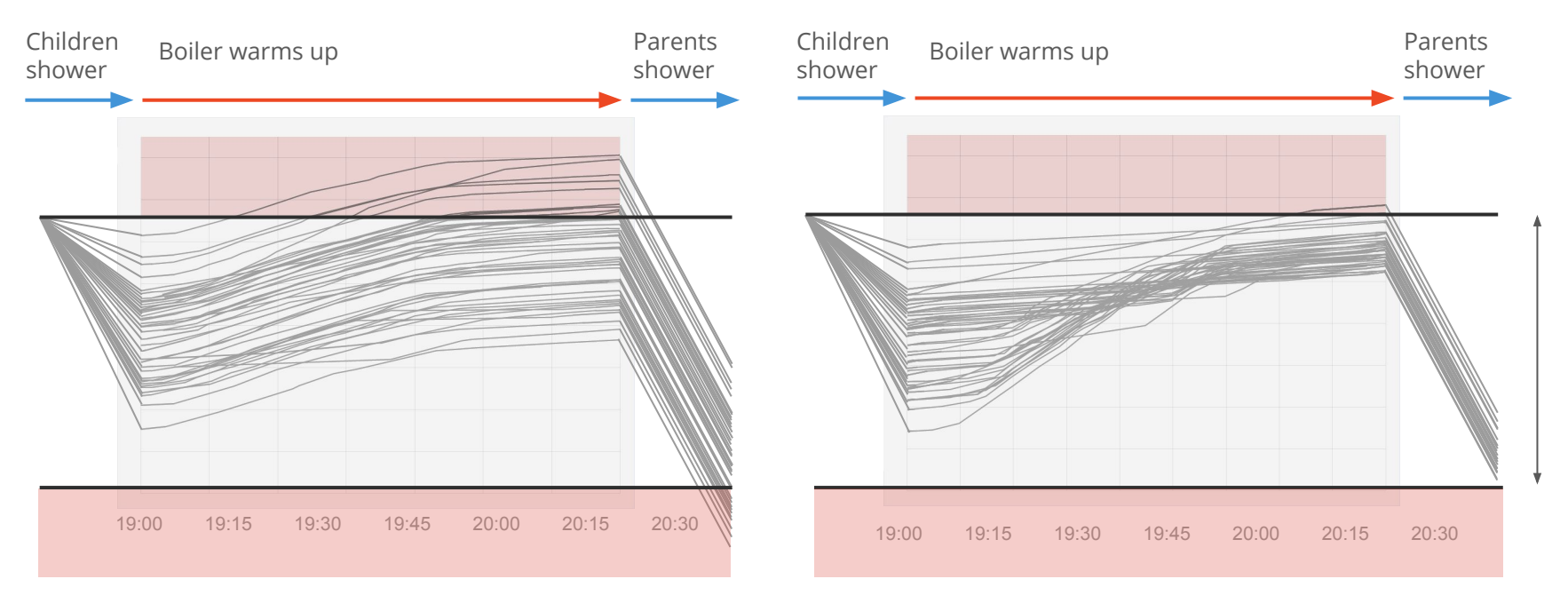

#### Default Scheduler **Heat Scheduler** Heat Scheduler

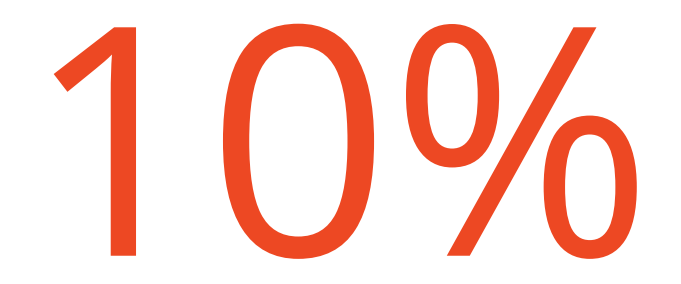

Additional CO $_{\rm 2}$  emissions reduced

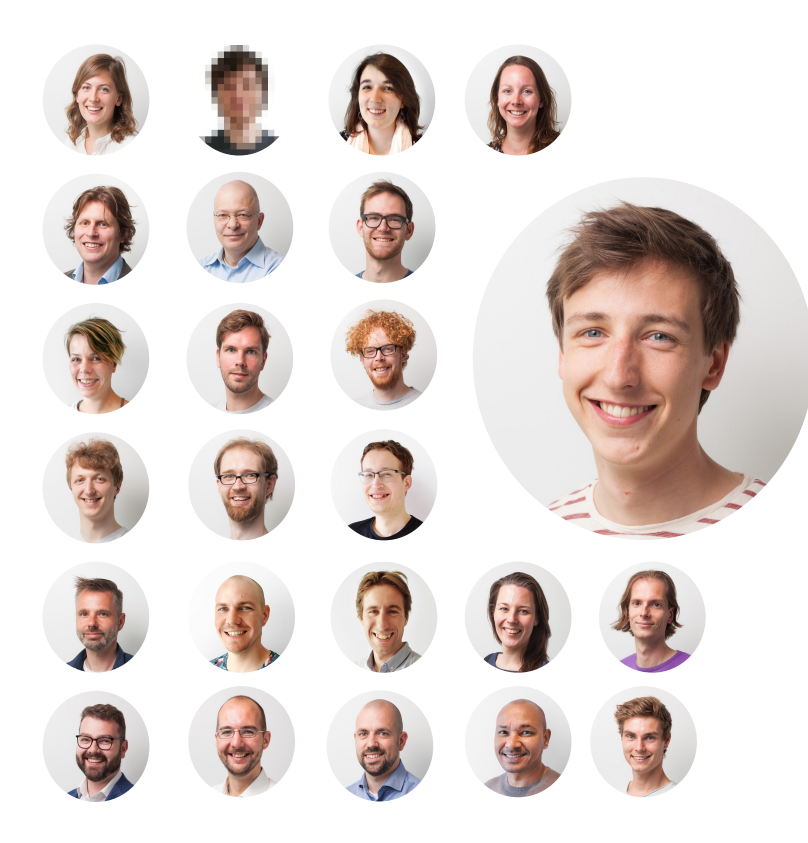

#### **Robert Carosi** Graduate at Spotify

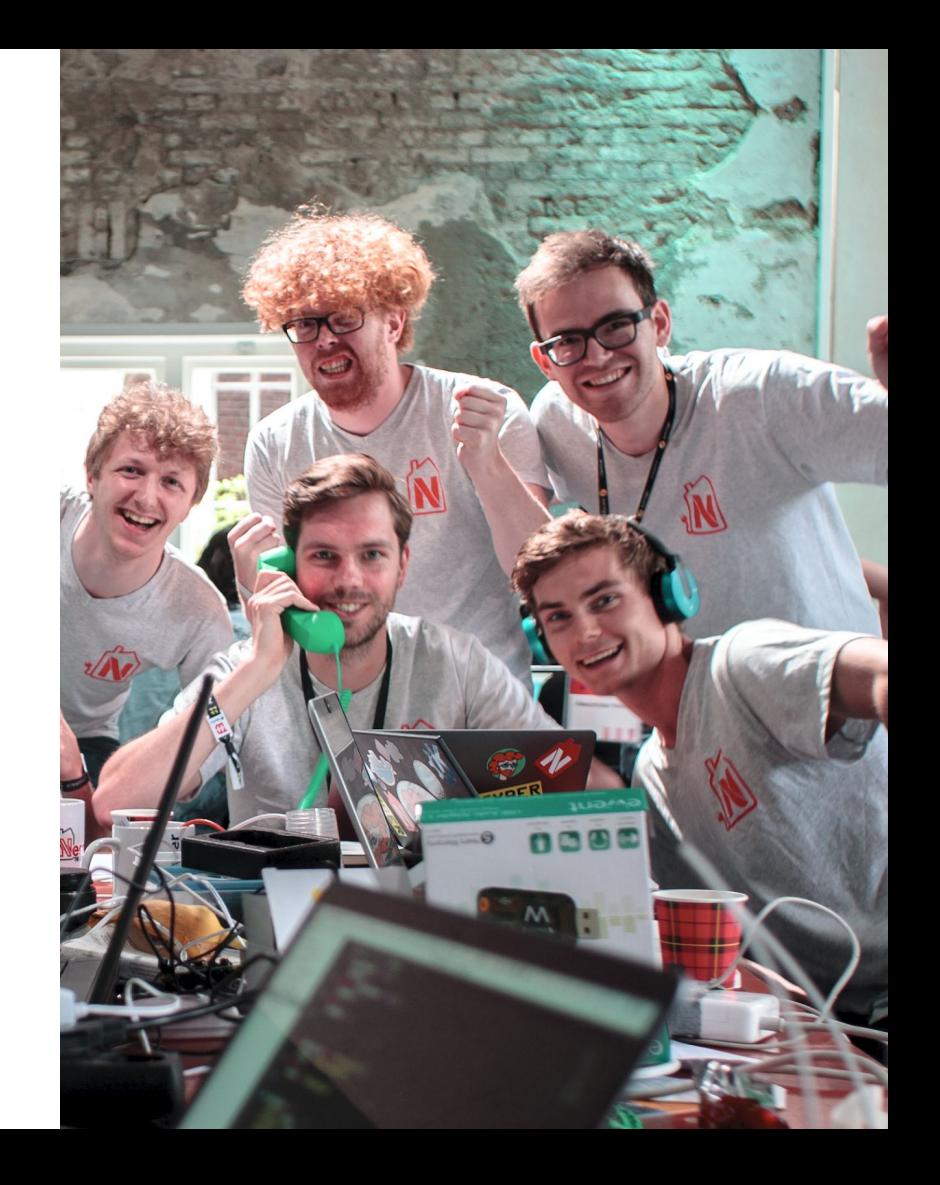

## Advanced Scheduling: **Demo**

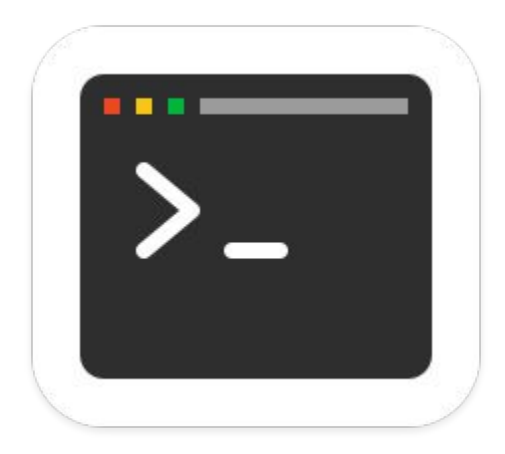

## Advanced Scheduling: **Future Possibilities**

Current scheduling strategy:

1. Minimum boiler temperature

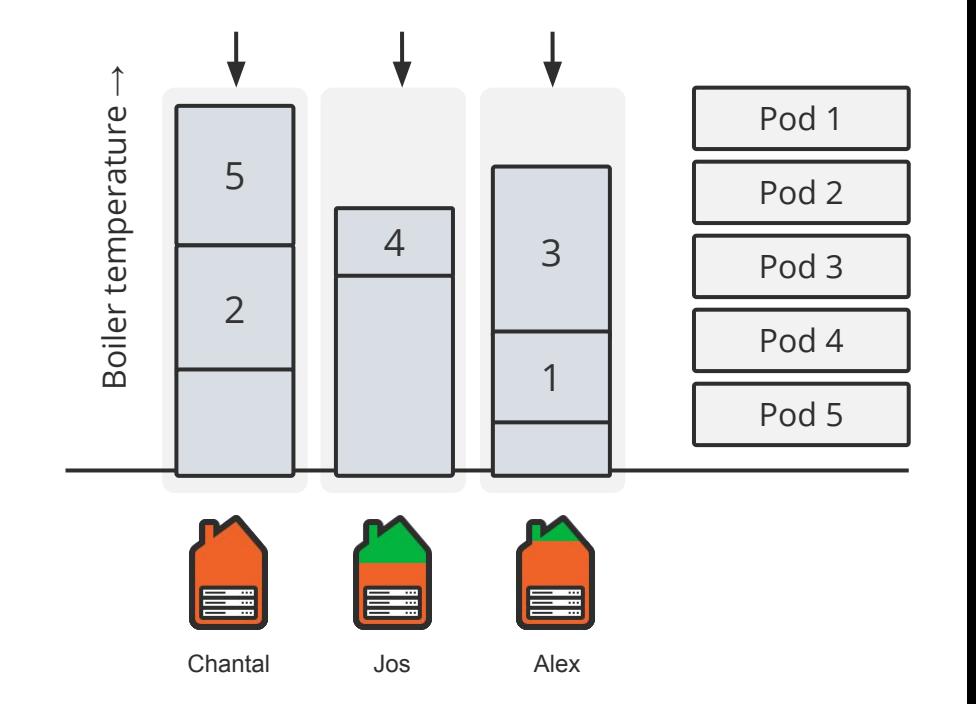

## Advanced Scheduling: **Future Possibilities**

Current scheduling strategy:

1. Minimum boiler temperature

Possible strategies:

2. Forecast boiler heat up

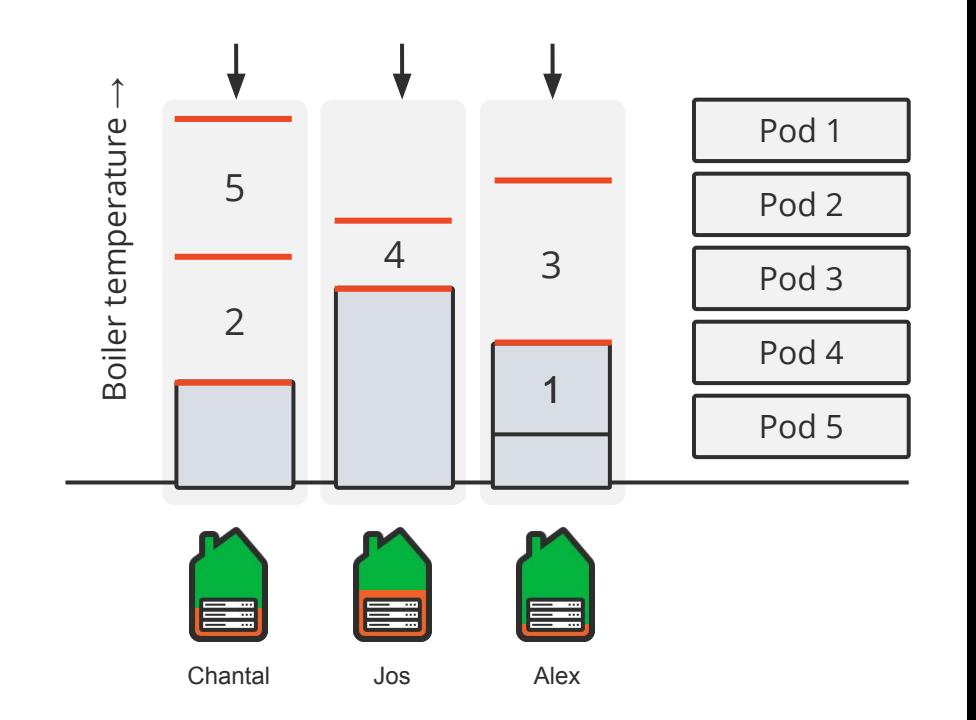

## Advanced Scheduling: **Future Possibilities**

Current scheduling strategy:

1. Minimum boiler temperature

Possible strategies:

- 2. Forecast boiler heat up
- 3. Forecast heat need

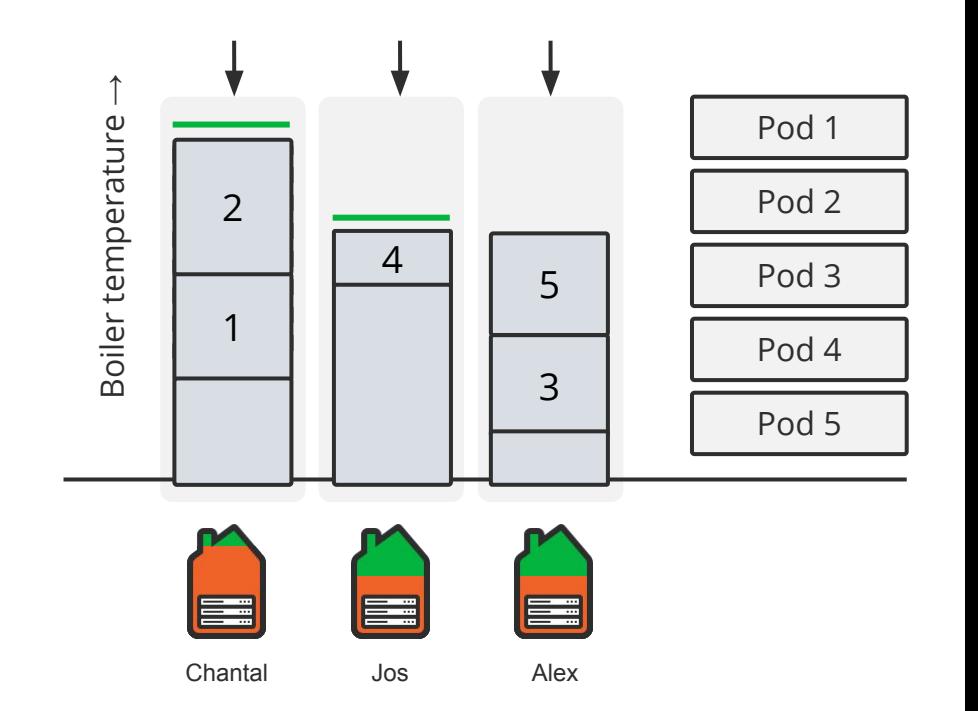

#### Future possibilities: **You can use this too**

```
2
func handler(resp http.ResponseWriter, req *http.Request) {
// decode request body.
 dec := json.NewDecoder(req.Body)
 received := &api.ExtenderArgs{}
 dec.Decode(received)
// find minimum
min := math.MaxFloat64
 for _, node := range received.Nodes.Items {
  min = math.Min(min, node.Annotations["nerdalize/temp"])
 }
 // find node belonging to minimum heat value
 var output []api.Node
  for _, node := range received.Nodes.Items {
  if min == node.Annotations["nerdalize/temp"] {
   output = []api.Node{node}
 }
 }
// write response
 enc := json.NewEncoder(resp)
  enc.Encode(&api.ExtenderFilterResult{
  Nodes: api.NodeList{
   Items: output,
 },
 })
}
                                                                          1
                                                                          3
```
#### Future possibilities: **You can use this too**

 *// 1. schedule by hardware type* output := findSSDNodes(received.Nodes.Items)

 *// 2. schedule on free instances first* output := findFreeInstances(received.Nodes.Items)

 *// 3. schedule where the data is* output := findNodeWithData(received.Nodes.Items, pod.datasetId)  $\mathcal{P}$ 

 *// 4. the world is yours* output := yourBusinessLogicHere()

# Wrap up: **What we discussed**

#### **Nerdalize builds a datacenterless cloud which:**

- Saves homeowners €200 / year
- $\,$  Reduces 2 Tons CO $_{2}$  emissions / year / home
- Allows offering Kubernetes at 40% lower costs

#### **With the Nerdalize use case we talked about:**

- A basic scheduler in bash
- How to implement a heat-aware extender
- The ease of adapting this to you own business-logic
- $\,$  An experiment that showed an additional 10% CO $_2$  emission reduction

#### **Take a look at our code**

And feel free to commit: github.com/nerdalize

# Join the Nerdalize mission

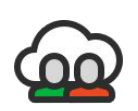

#### **Help grow our team of Nerds**

Check out and share our job openings: careers.nerdalize.com

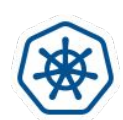

**Heat the Netherlands with your Kubernetes pods** Free credits, every core counts: https://www.nerdalize.com/kubecon

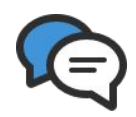

**Ask the Nerdalize KubeCon 2018 crew** Or send your questions to cloud@nerdalize.com

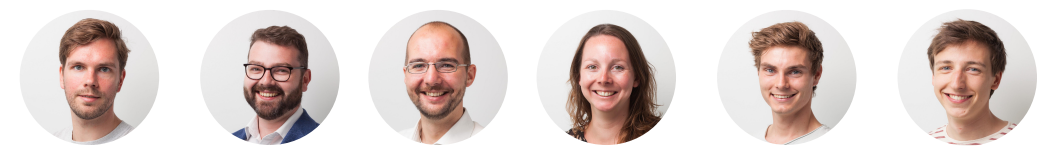